## Visual С++

## Консольные приложения

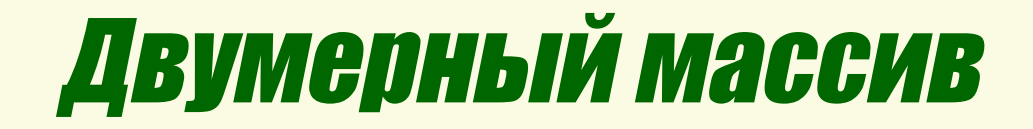

Одномерные массивы обычно называют линейной таблицей. Двумерные массивы называют прямоугольной таблицей или матрицей.

int a[STR][ST];

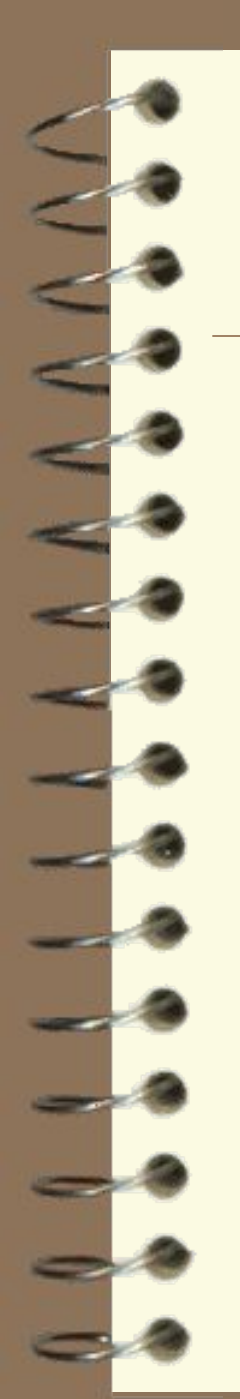

## a[1][0] a[1][1] a[1][2] a[1][3] a[2][0] a[2][1] a[2][2] a[2][3]

a[0][0] a[0][1] a[0][2] a[0][3]

## Двумерный массив